## **M-STAR SCHOOL EXPERT S STAR SYSTEM**

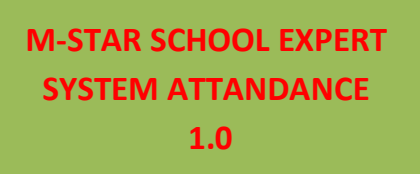

*Click the link : http://admin.kvs.gov.in/dataporting/*

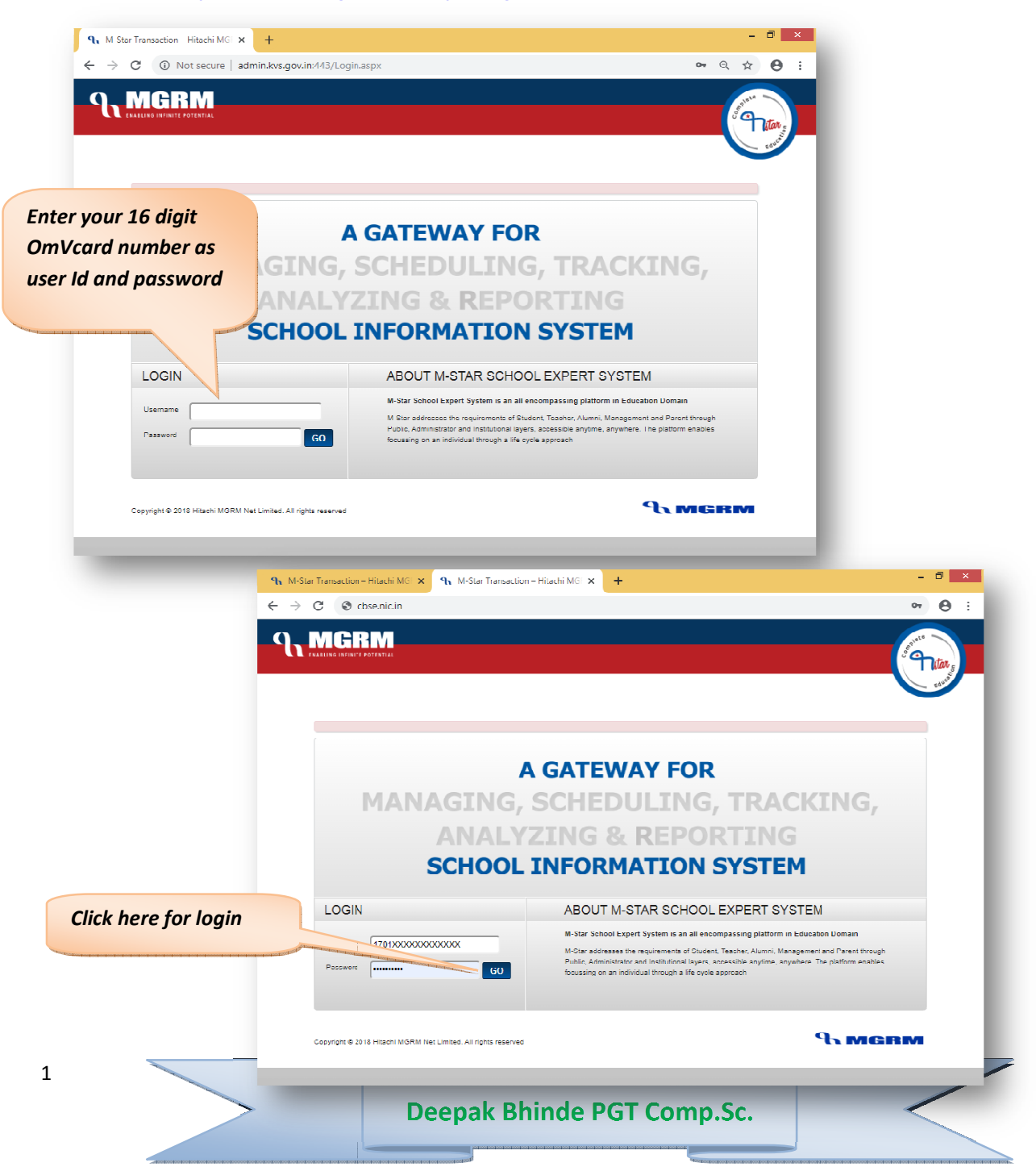

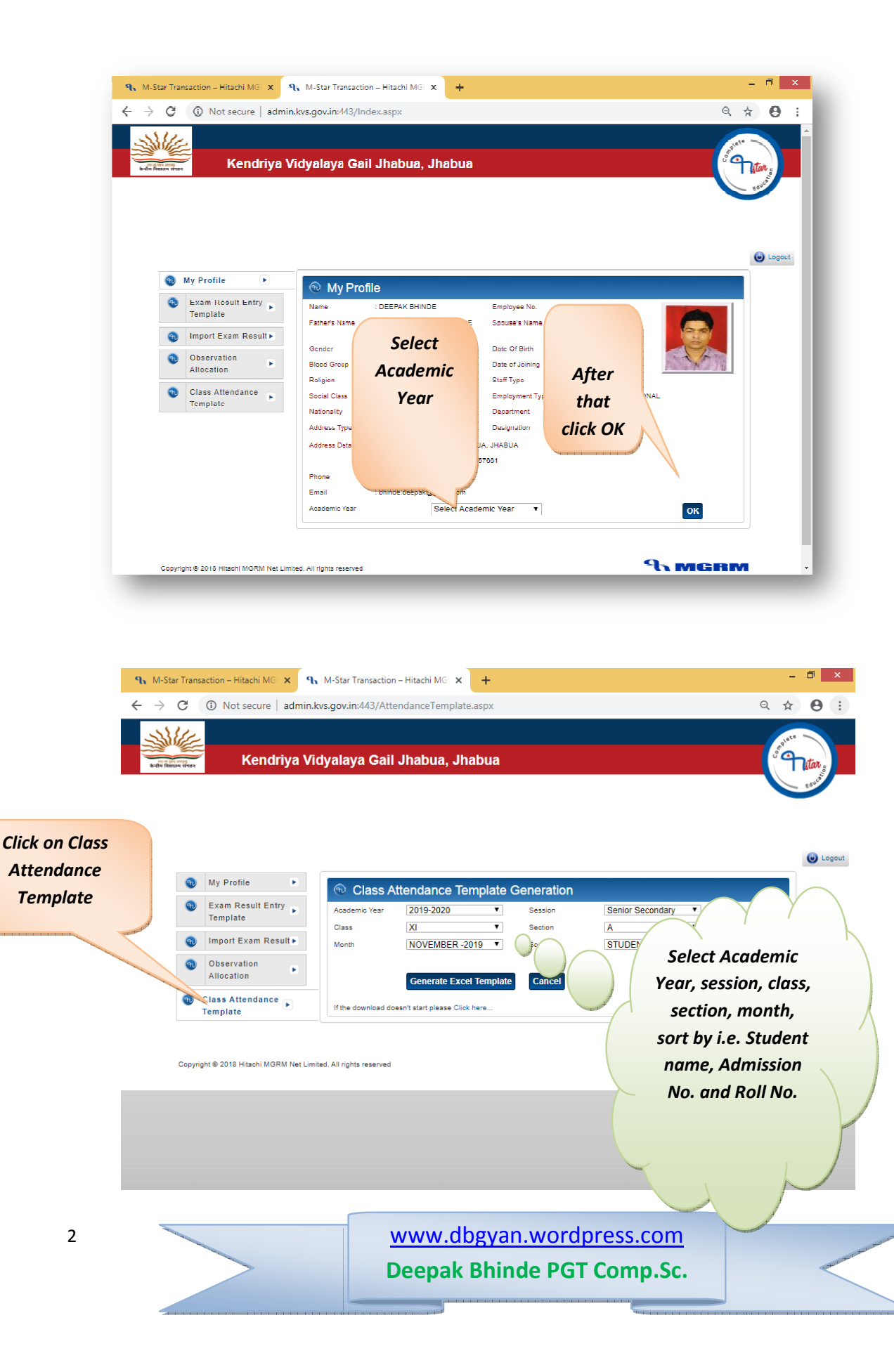

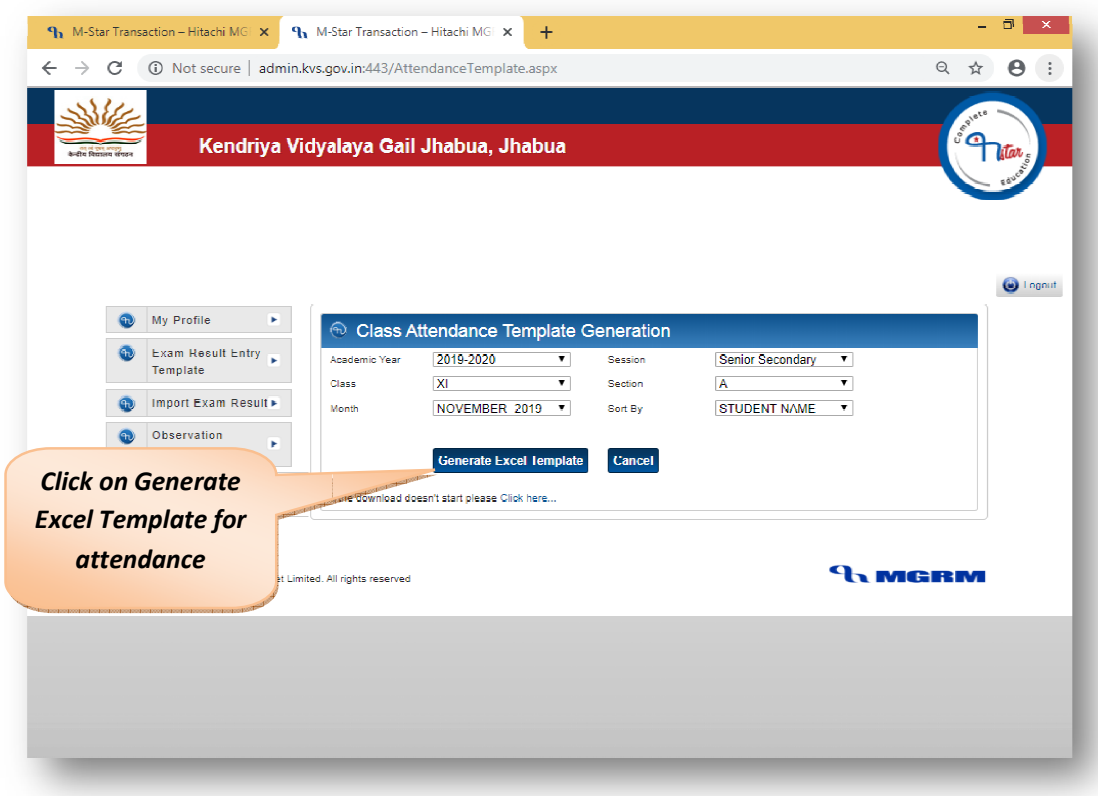

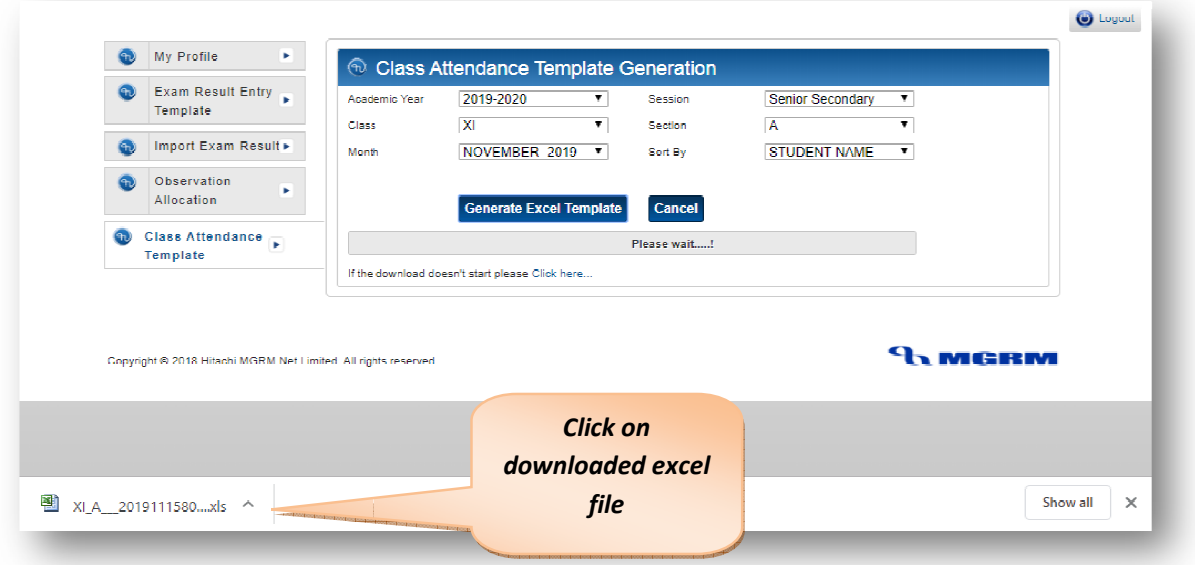

www.dbgyan.wordpress.com **Deepak Bhinde PGT Comp.Sc.** 

3

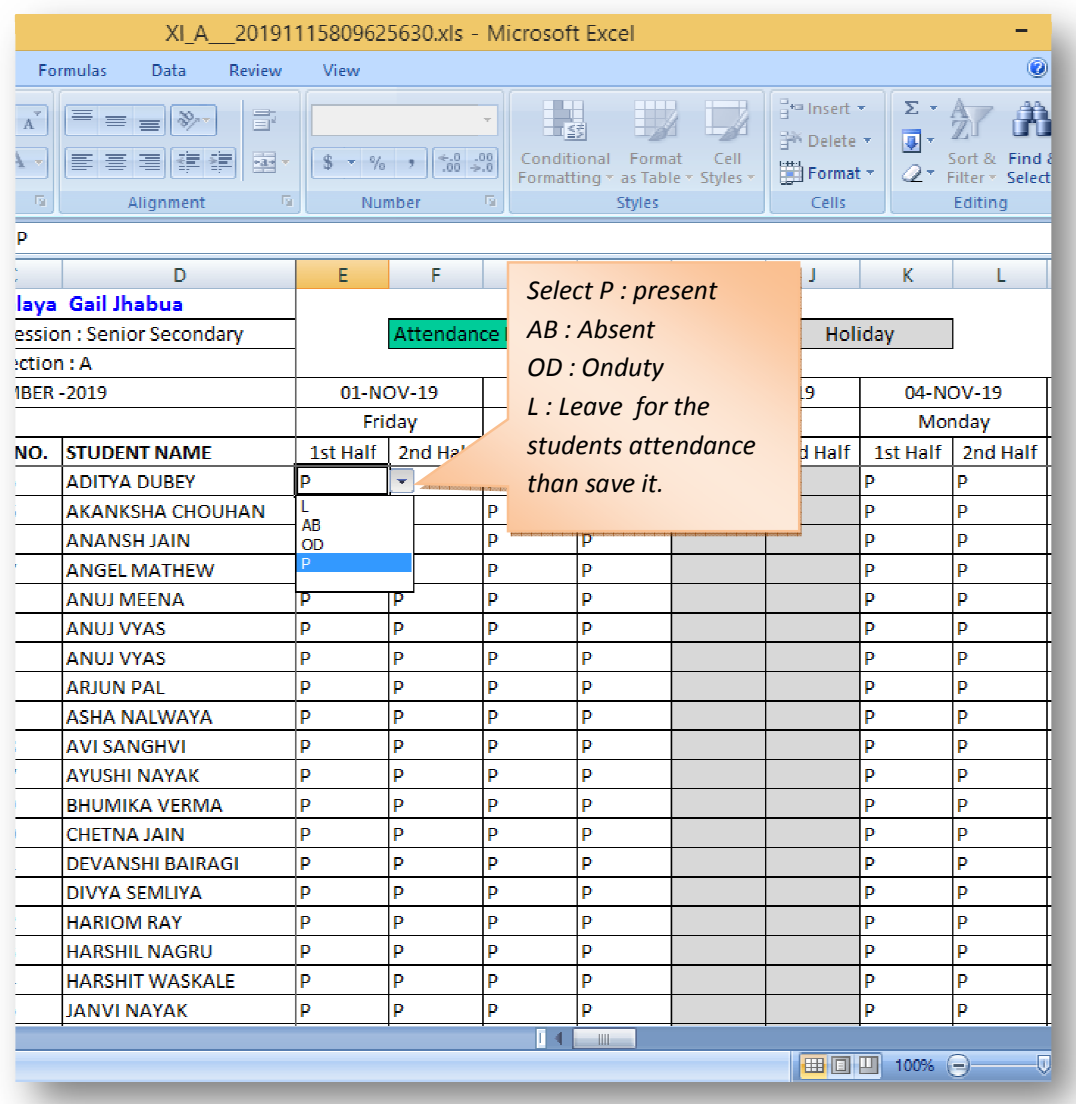

4 **www.dbgyan.wordpress.com Deepak Bhinde PGT Comp.Sc.** 

## Upload the excel sheet on M-STAR SCHOOL EXPERT SYSTEM

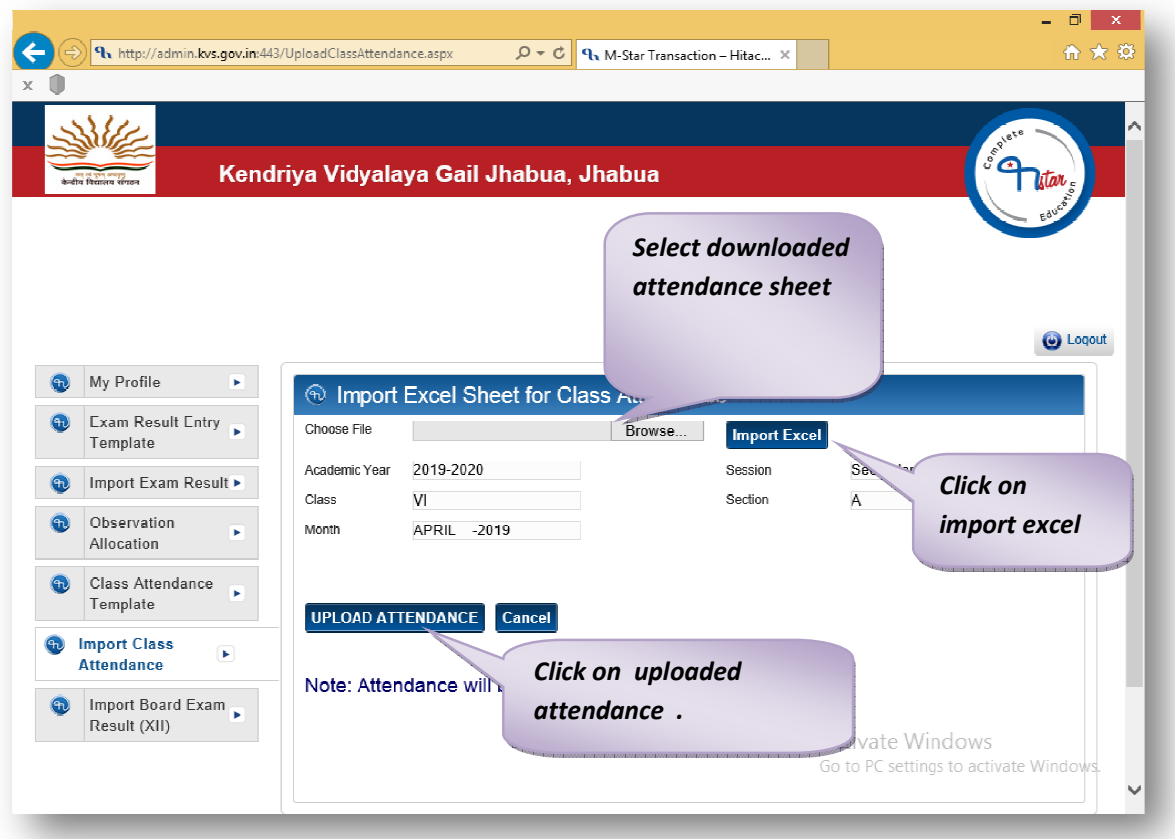

*Note: import by only school principal account.*

www.dbgyan.wordpress.com **Deepak Bhinde PGT Comp.Sc.**